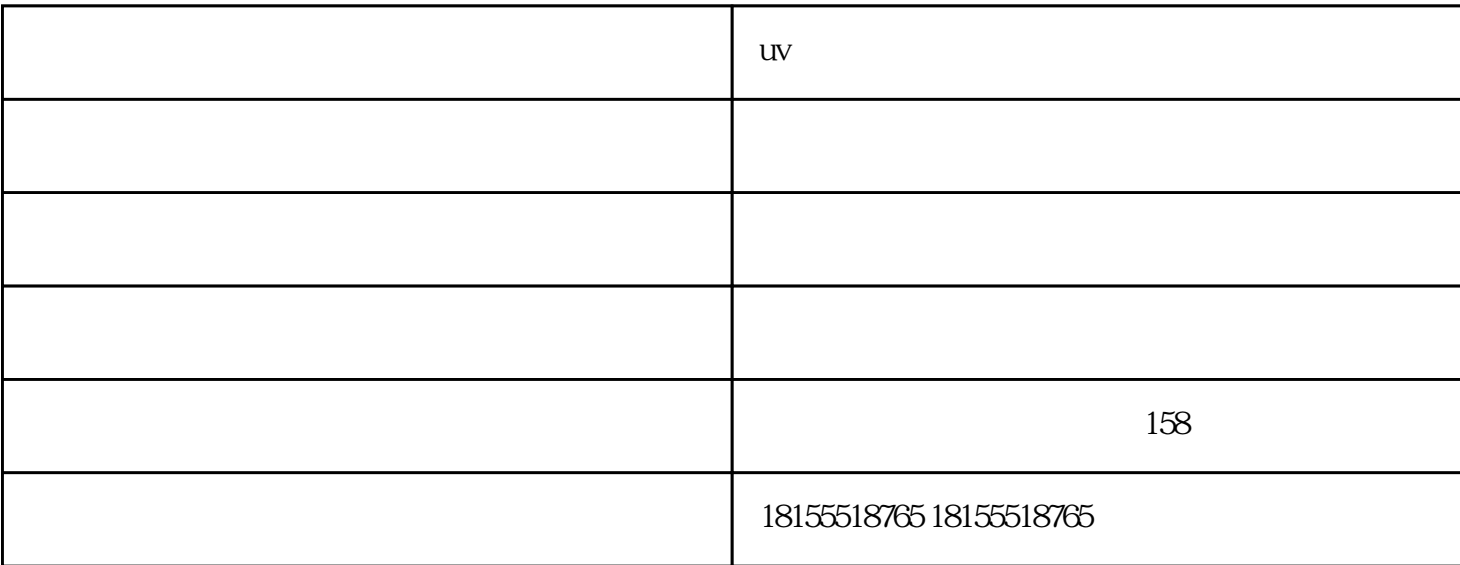

 $uv$  $uv$  $($ 

 $\lambda$  ) and the contract of the contract  $\lambda$  and  $\lambda$  and

 $1$ 

 $2<sub>l</sub>$ 

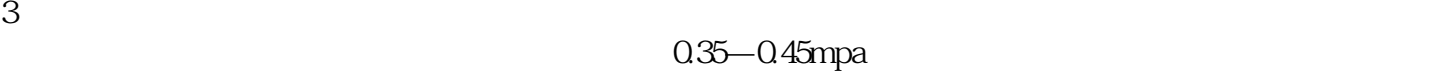

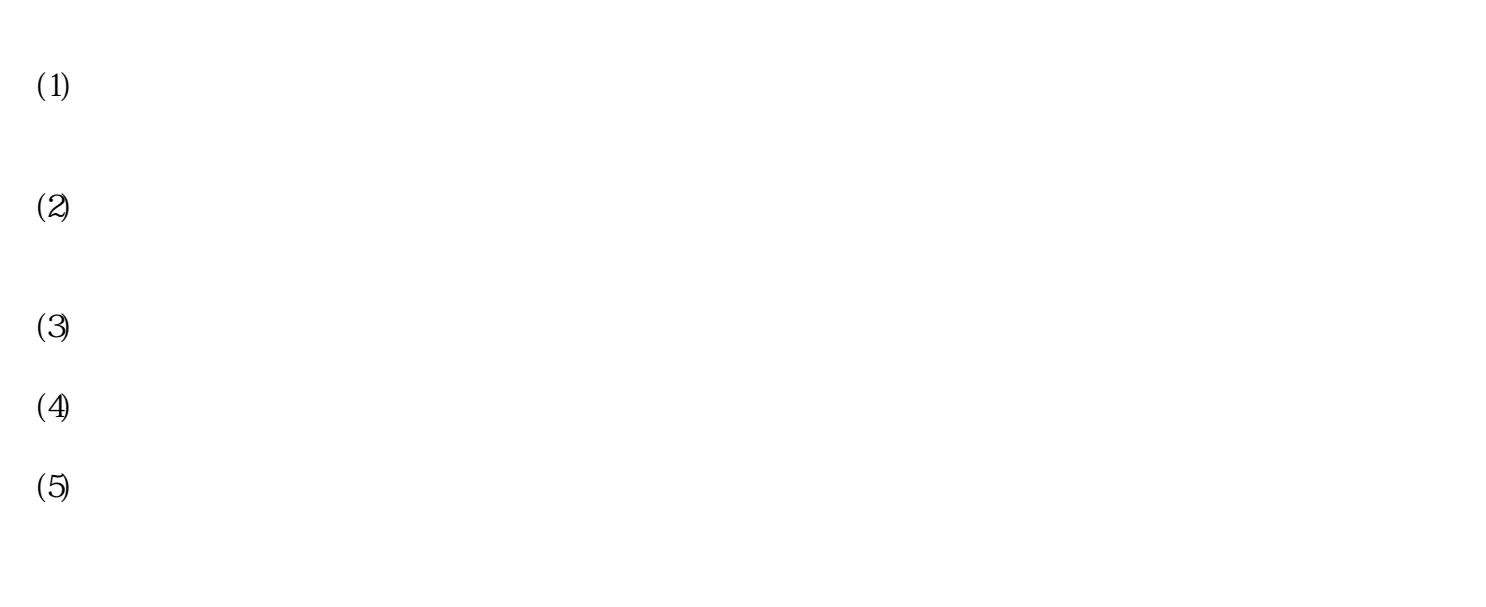

 $uv$